## $2260$

## eVidyalaya Half Yeariy Report

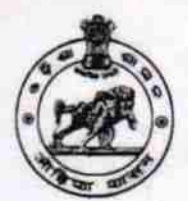

Department of School & Mass Education, Govt. of Odisha

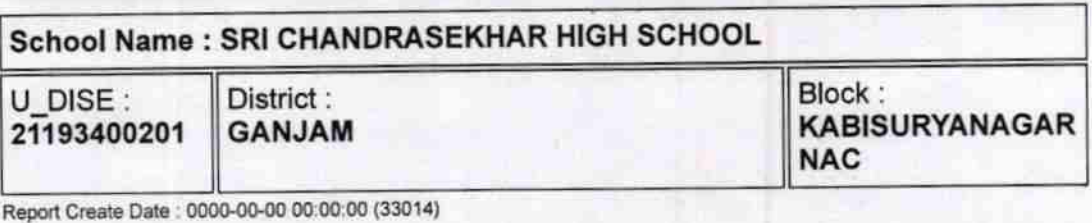

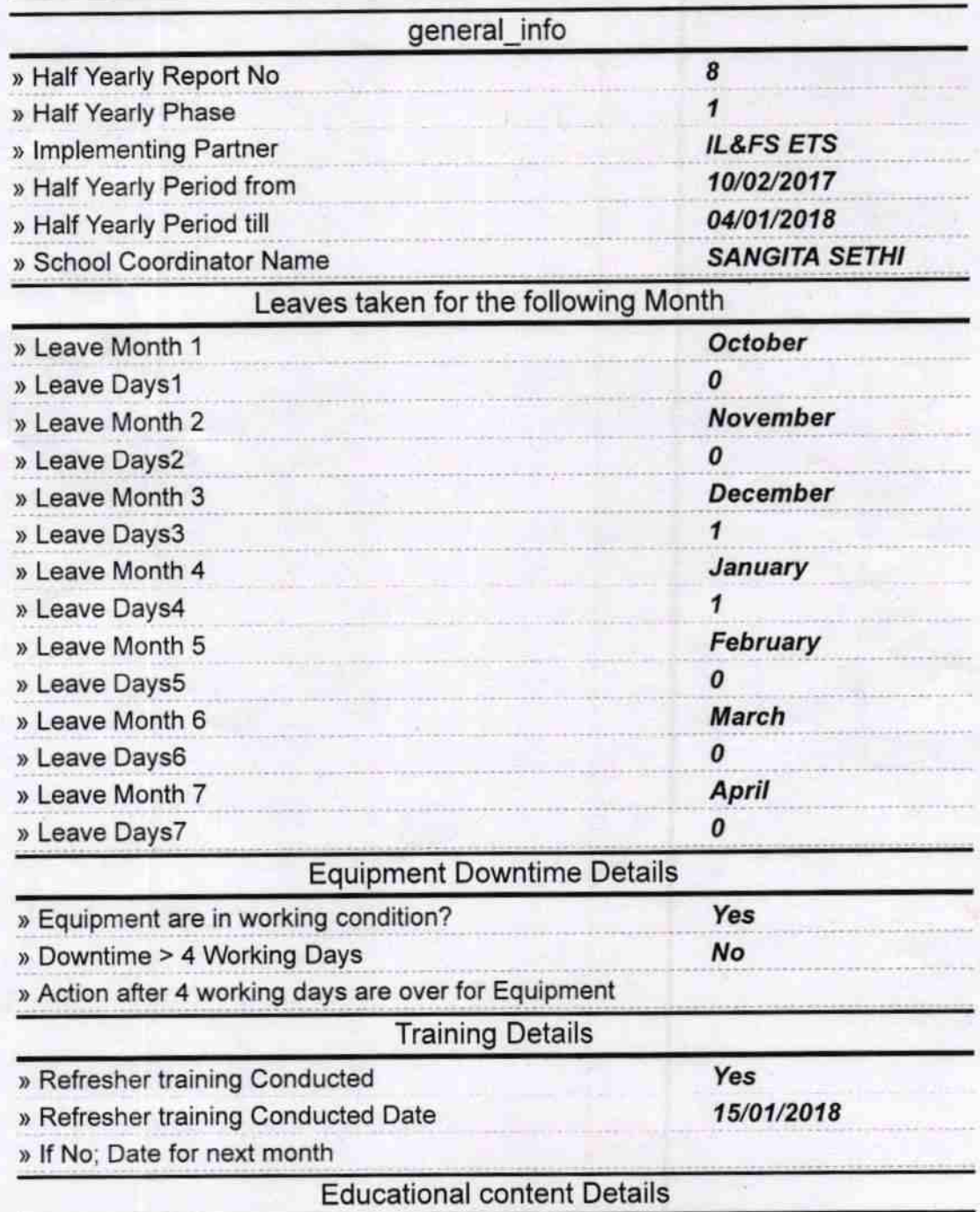

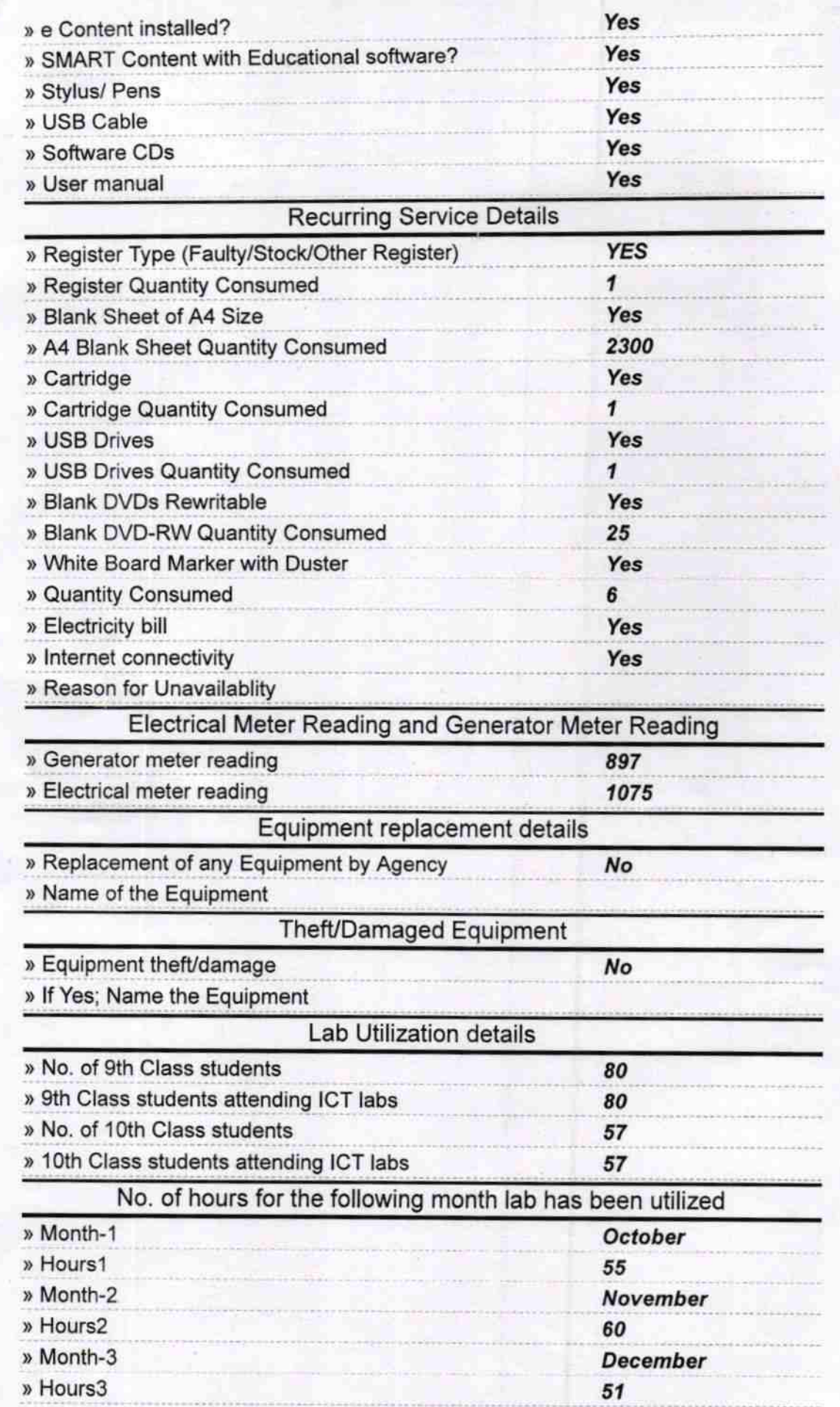

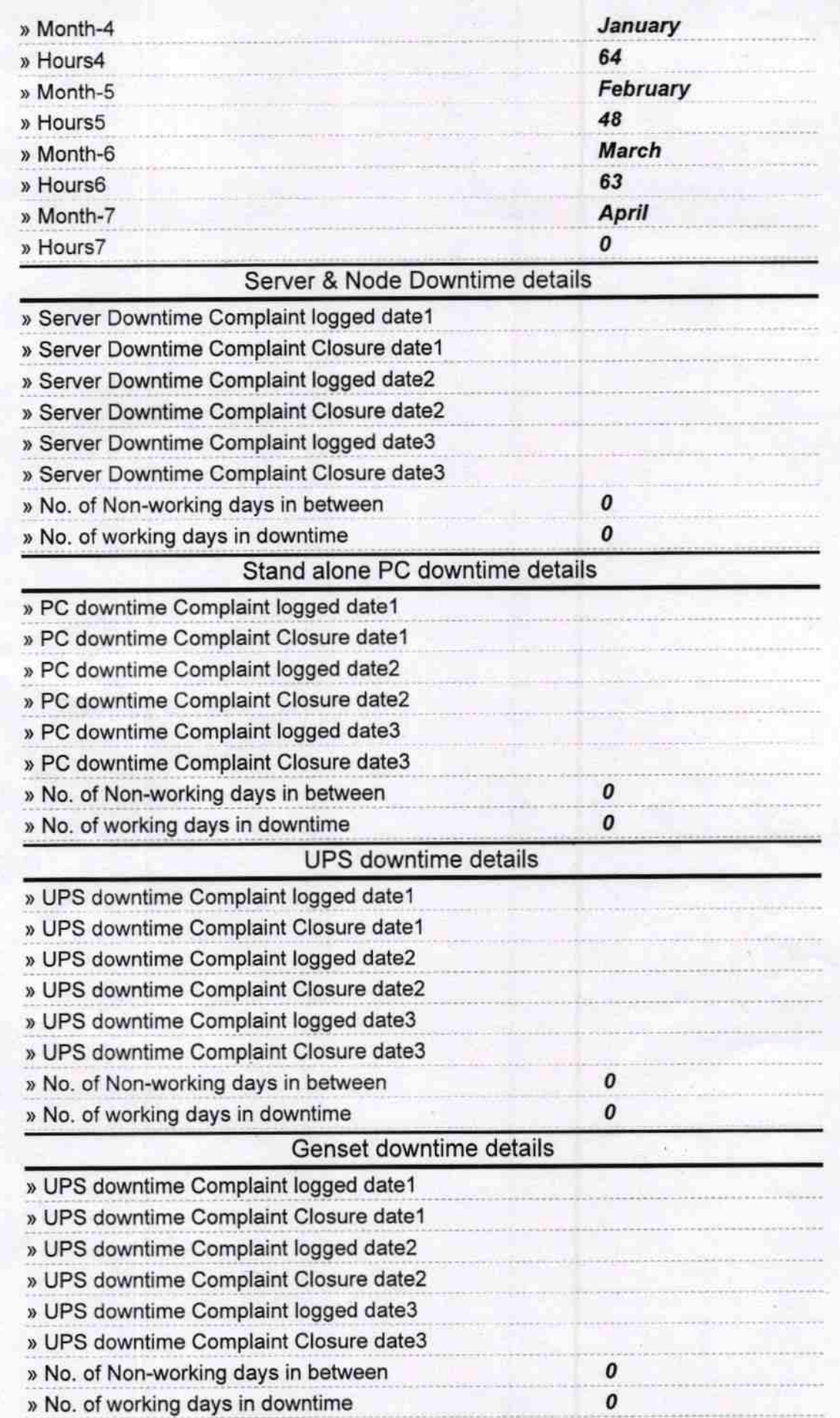

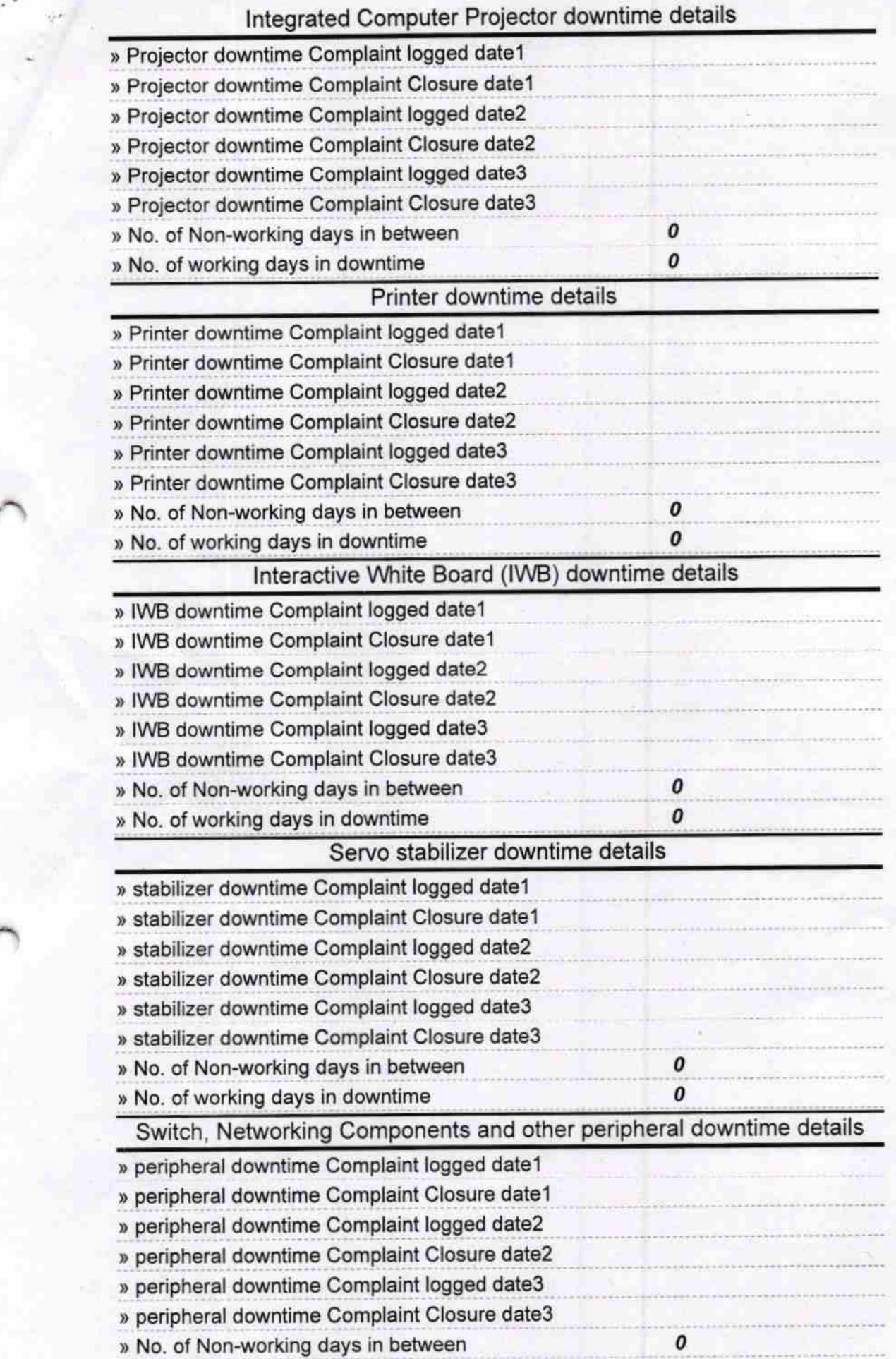

Signature of Head Master Music Cheese with Seal Po. Kabisul **JnC**